# **almando SoundCenter Surround**

## **Application example 1**

Combine LG televisions (G / C series) with speakers and a BeoSound Stage as center speakers to create a surround setup

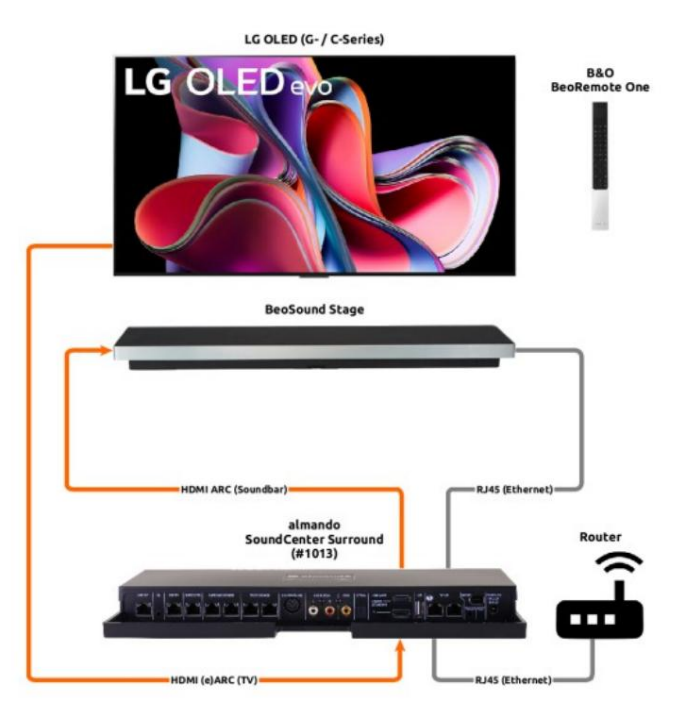

#### **Network connection via cable**

If there is another device on the SoundCenter with a

If the network cable is connected, it must also be connected to the router via cable

**Connection to B&O multiroom systems** For this, a BeoSound Core must also be connected to the SoundCenter.

The BeoSound Stage cannot be used as a source for the full surround setup.

### **Application example 2**

Expand BeoVision Contour with additional speakers to create a surround setup

B&O<br>BeoVision Contour

### **Application example 3**

Combine any television with speakers and a Sonos ARC as center speaker to create a surround setup

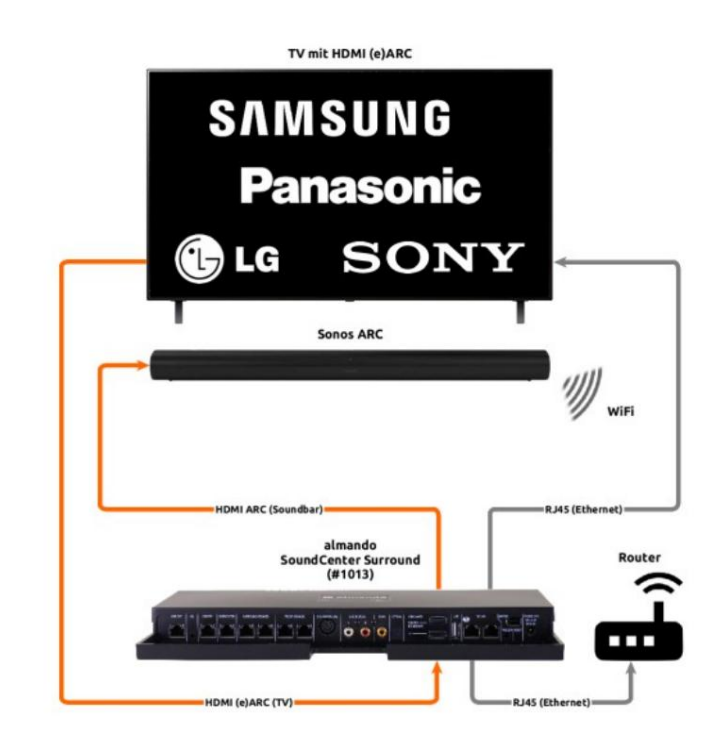

**Network connection wirelessly via WiFi** If the devices are connected to the router wirelessly via WiFi, as here, NO device may be connected to the network sockets on the SoundCenter.

almando

 $(#1013)$ 

ndCenter Surround

 $\begin{array}{c} \circ \\ \circ \\ \circ \end{array}$ 

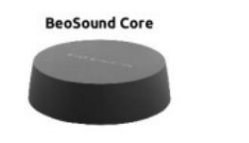

**Sonos Port** 

**B&O** 

**BeoPemote One** 

 $\mathcal{L}$ 

")))

Connect the SoundCenter to the router via cable! example, the devices are connected to the router differently (network cable and WiFi).

**Connection to SONOS multiroom systems** For this purpose, a Sonos PORT must also be connected to the

**Network connection via cable and WiFi** In this

The Sonos ARC cannot be used as a source for the complete surround setup. SoundCenter.

# **almando SoundCenter Surround**

### **Example of Use 1**

Combine LG TVs (G / C series) with speakers and a BeoSound Stage as center speaker to create a surround setup

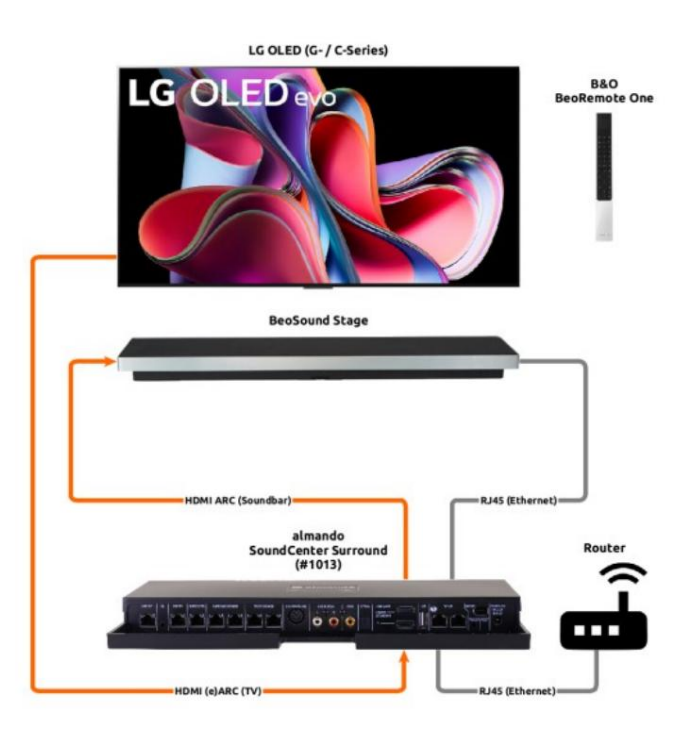

#### **Network connection via cable**

If another device is connected to the SoundCenter with a network cable, it must also be connected to the router via cable

**Connection to B&O multiroom systems** For this, a BeoSound Core must also be connected to the SoundCenter. The BeoSound Stage cannot be used as a source for the complete surround setup

## **Example of Use 2**

Expand BeoVision Contour with additional speakers to create a surround setup

B&O<br>BeoVision Contour

#### **Example of Use 3**

Combine any TV with speakers and a Sonos ARC as center speaker to create a surround setup

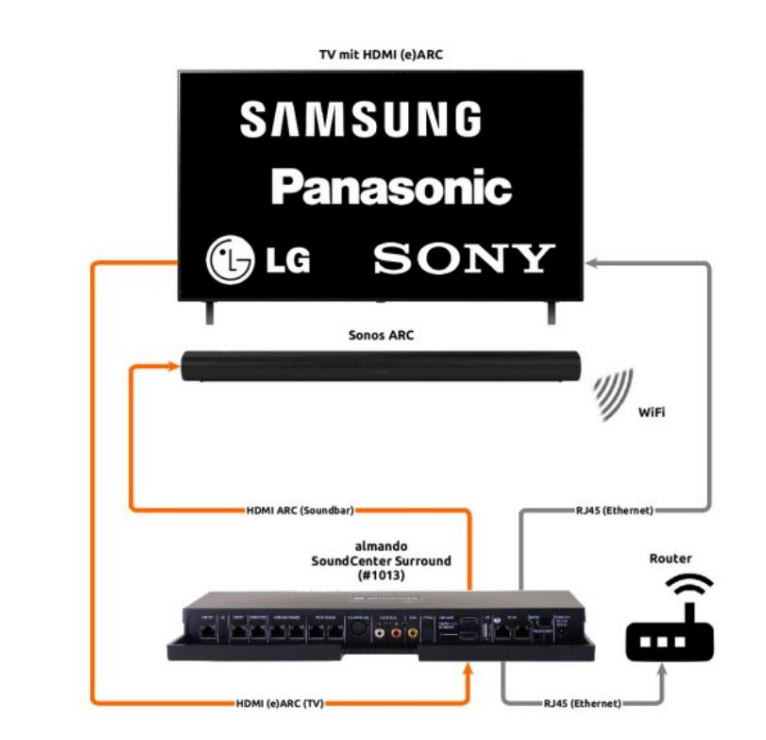

#### **Wireless network connection via WiFi**

If the devices are connected to the router wirelessly via WiFi, as shown here, NO device may be connected to the network sockets on the SoundCenter

almando

SoundCenter Surround  $(#1013)$ 

 $\begin{array}{c} \circ \\ \circ \\ \circ \end{array}$ 

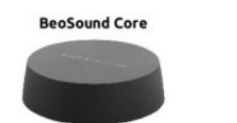

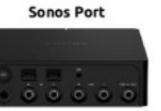

**B&O** 

**BeoRemote One** 

 $\mathcal{L}$ 

"))) WiE

# **Connection to SONOS Multiroom systems** A Sonos

Connect the SoundCenter to the router via cable!

ways (network cable and WiFi).

**Network connection via cable and WiFi** In this

PORT must also be connected to the SoundCenter for this

example, the devices are connected to the router in different

purpose. The Sonos ARC cannot be used as a source for the complete surround setup